The Educational Conference For Oracle Techology Users

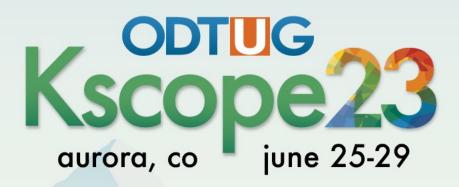

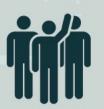

**Interested in volunteering?** Scan the code to sign up

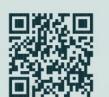

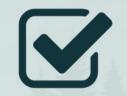

**Don't Forget To** Fill Out Your Evals

# The Right API for a PinkDB Application

Philipp Salvisberg 28<sup>th</sup> June 2023

## **Philipp Salvisberg**

### **Data Engineering Principal**

- Database Centric Development
- Model Driven Software Development
- Open-Source Development

philipp.salvisberg@accenture.com https://www.salvis.com/blog

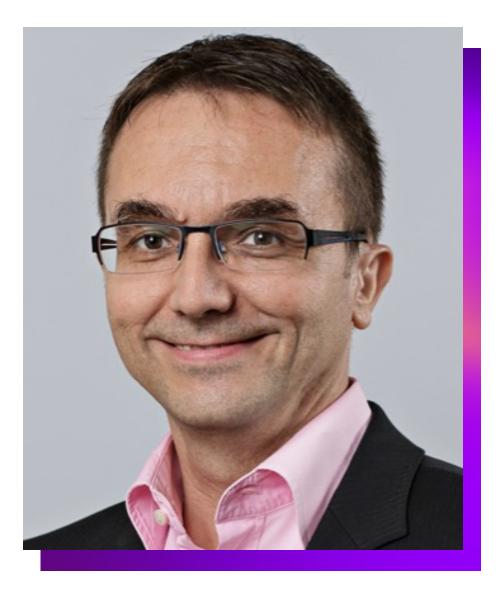

## Introduction

### What Is PinkDB?

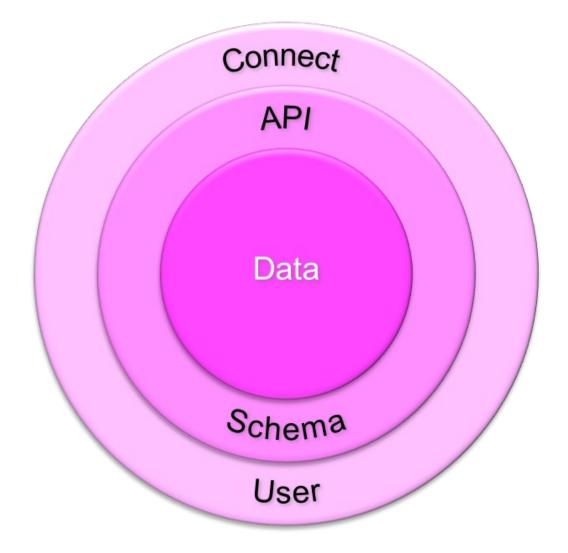

"(...) **application architecture** for database centric applications. It is focusing on relational database systems and is vendor neutral. The principles are **based on** the ideas of **SmartDB**, with some adaptions that make PinkDB easier to apply in existing development environments. (...)"

https://www.salvis.com/blog/2018/07/18/the-pink-databaseparadigm-pinkdb/

### **SmartDB vs. PinkDB – Used DB Features**

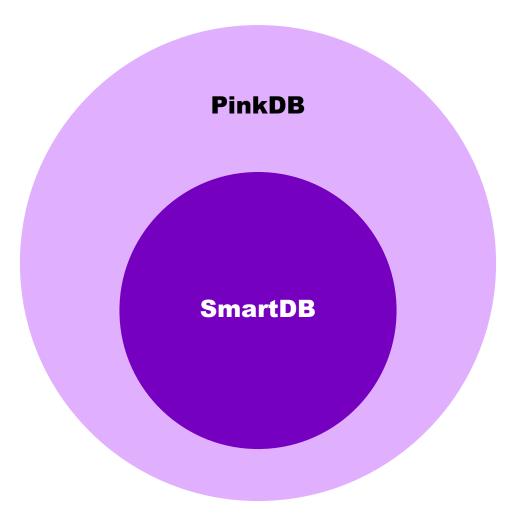

### **SmartDB vs. PinkDB – Enforced Principles**

#### **SmartDB**

- PL/SQL API only
- No generated code
- Transaction Control within API
- No exceptions

Principle Of Least Privilege

Use DB as processing engine

#### PinkDB

- Allows API-Views
- Allows generated code
- Allows Transaction Control outside DB
- Allows exceptions

## **Principle of Least Privilege**

"The principle means **giving** a user account or process **only those privileges** which are essential **to perform** its **intended function**."

https://en.wikipedia.org/wiki/Principle\_of\_least\_privilege

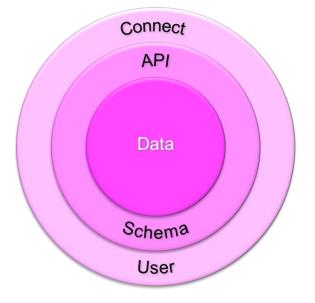

"Minimizes the attack surface (...) Reduces malware propagation (...) Improves operational performance (...) Safeguards against human error (...)"

https://www.paloaltonetworks.com/cyberpedia/what-is-the-principleof-least-privilege

## Value of an API

### **Abstraction – Simplified Usage**

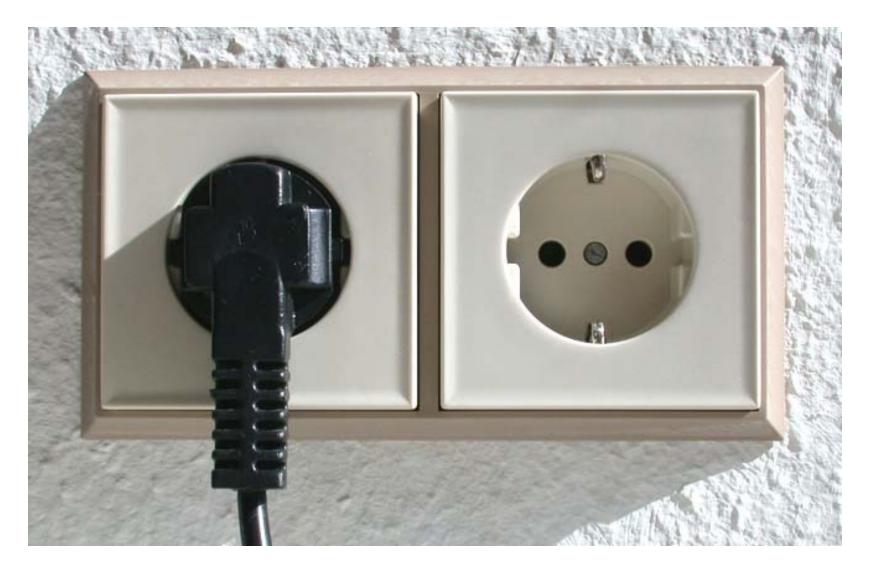

### **Standard – Stability, Interoperability**

÷

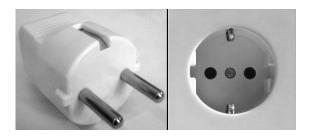

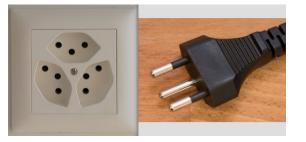

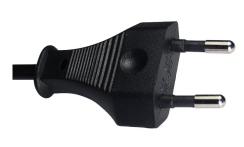

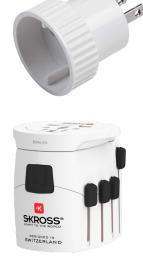

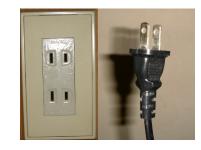

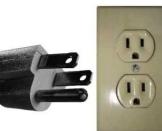

### **Hide Implementation Details**

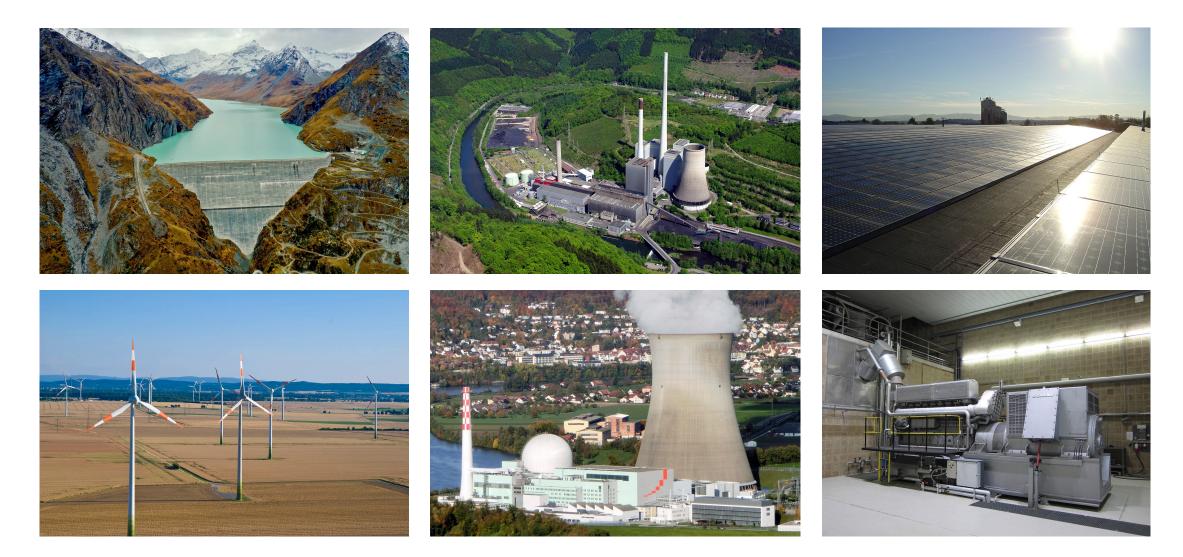

# Minimalistic View API

### **1:1 Views**

create or replace view countries v as select \* from countries; create or replace view departments v as select \* from departments; create or replace view employees v as select \* from employees; create or replace view job history v as select \* from job history; create or replace view jobs v as select \* from jobs; create or replace view locations v as select \* from locations; create or replace view regions v as select \* from regions;

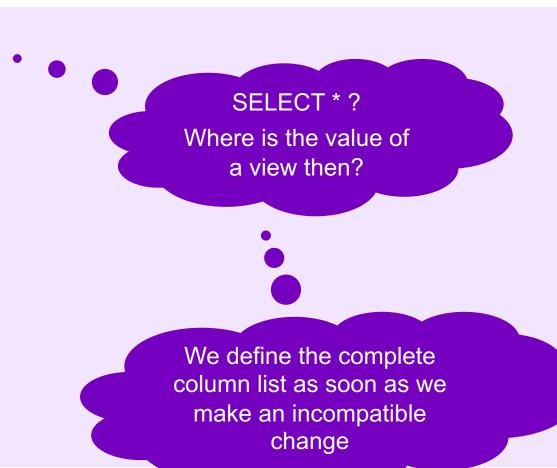

### **Bonus – PK/UK Constraints**

```
alter view countries v
   add primary key (country id)
                                             disable novalidate;
alter view departments v
   add primary key (department id)
                                             disable novalidate;
alter view employees v
   add primary key (employee_id)
                                             disable novalidate;
alter view employees v
   add unique (email)
                                              disable novalidate;
alter view job_history_v
   add primary key (employee id, start date) disable novalidate;
alter view jobs v
   add primary key (job id)
                                              disable novalidate;
alter view locations v
   add primary key (location id)
                                             disable novalidate;
alter view regions v
   add primary key (region id)
                                             disable novalidate;
```

### **Bonus – Foreign Key Constraints**

alter view countries v add foreign key (region id) references hr.regions v disable novalidate; alter view departments v add foreign key (location id) disable novalidate; references hr.locations v alter view departments v add foreign key (manager id) references hr.employees v disable novalidate; alter view employees v add foreign key (department id) references hr.departments v disable novalidate; alter view employees v add foreign key (job id) references hr.jobs v disable novalidate; alter view employees v add foreign key (manager id) references hr.employees v disable novalidate; alter view job history v add foreign key (department id) references hr.departments v disable novalidate; alter view job history v add foreign key (employee id) references hr.employees v disable novalidate; alter view job history v add foreign key (job id) references hr.jobs v disable novalidate; alter view locations v add foreign key (country id) references hr.countries v disable novalidate;

### **View-API Model**

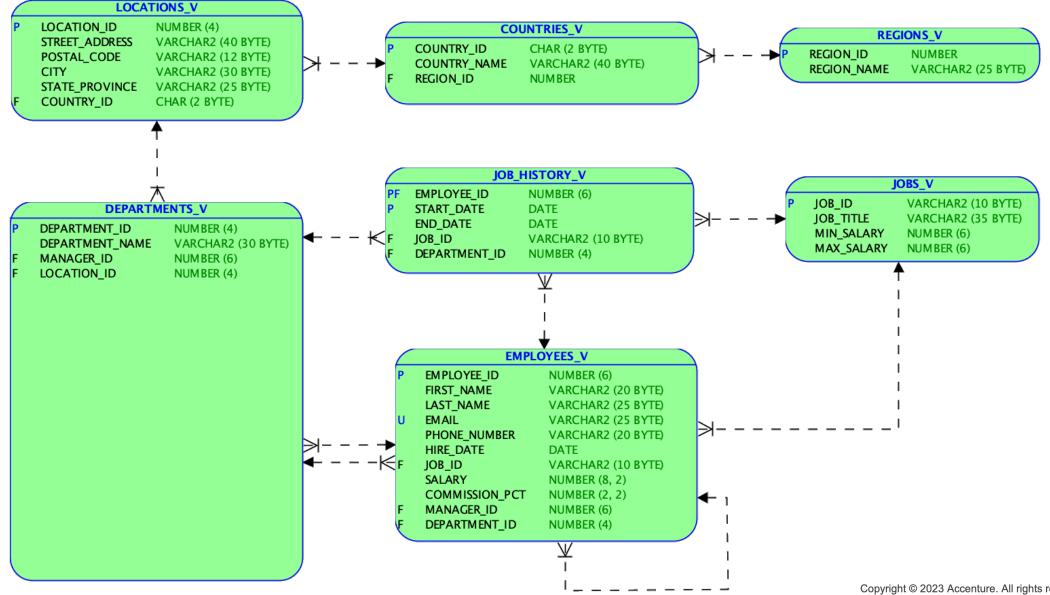

### **Read or Write Access?**

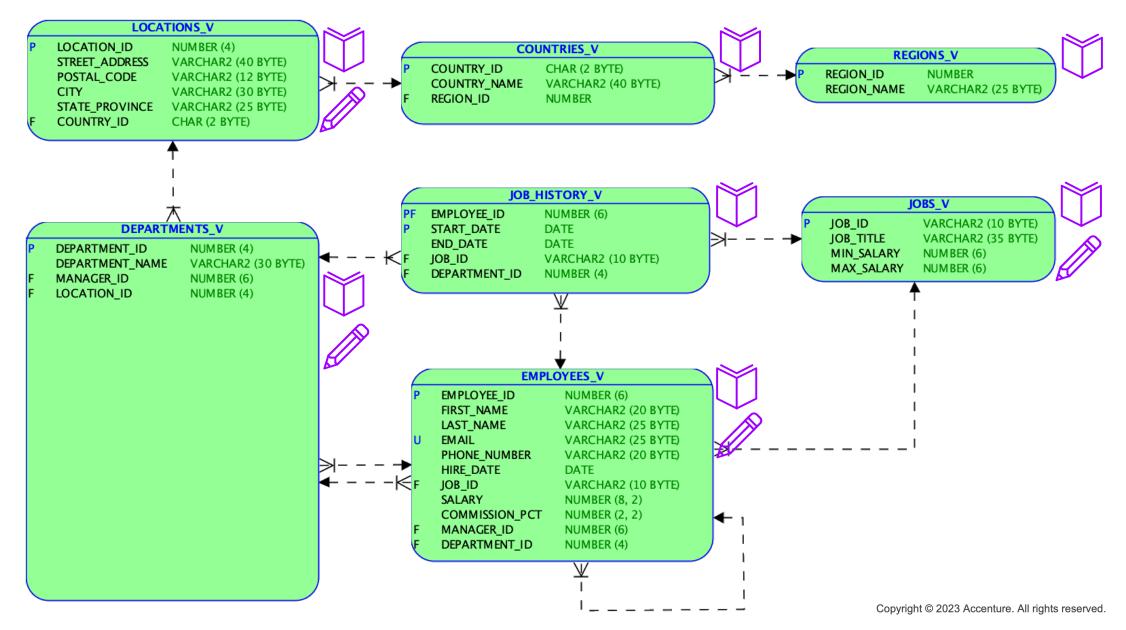

18

# **API to Change Data**

### **Options**

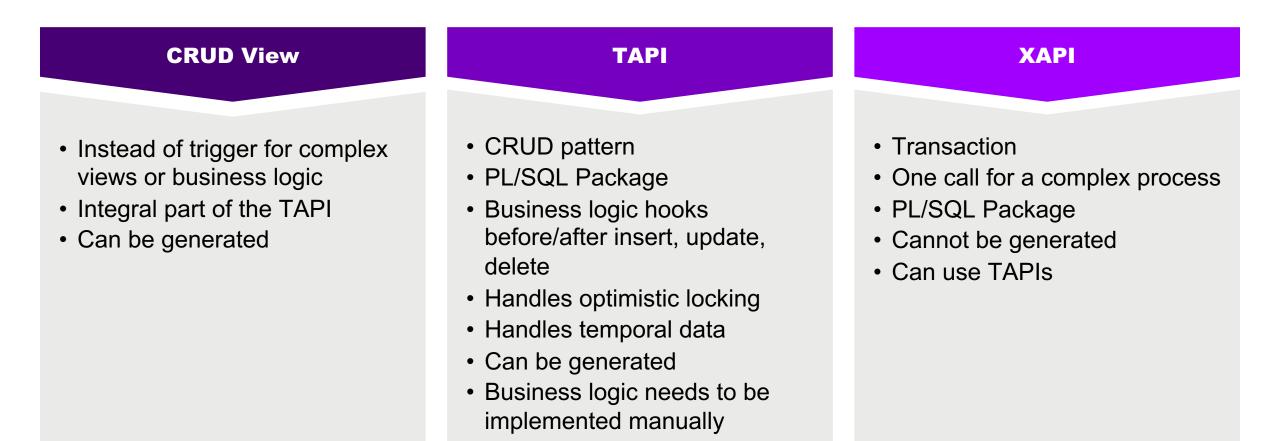

## **CRUD – Updateable Views / TAPI**

#### **Advantages**

- Easy interface
- Fast development of RESTful API and UI
- Can be generated using metadata/conventions
  - Row(s) representation
  - Audit columns
  - Optimistic locking
  - Temporal data
  - Other business logic via hooks

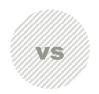

#### **Disadvantages**

- Technical Interface
- Exposes internals (model, column names)
- Caller is responsible for the transaction
- Hides business process, e.g.
  - Exit of an employee
  - Salary increase
- Instead of triggers and business logic at row level leads to row-by-row processing.
- Row based API processes all columns for select and update
- Incomplete generators can hinder evolution and versioning of models and the API

### **XAPI – API for Transactional Business Funcs**

#### **Advantages**

- Easy interface
- Business Language
  - Procedure/function names
  - Parameter names
  - Payload structures (e.g., JSON, XML)
- Minimize / optimize interaction with the DB
- Transactions are automatically handled correctly
- Explicit, controlled API evolution
- Easier to move to another UI framework

#### Disadvantages

- Manually crafted code (no generators)
- No default processing logic in the UI
- Designing a good initial version of an API is hard

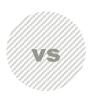

# Philipp's Going-in Position for PinkDB APIs

## **API to Query Data**

| Manually Crafted Code                                                                                                    |                                                                                                    |                                                                                                    |  |
|----------------------------------------------------------------------------------------------------|----------------------------------------------------------------------------------------------------|----------------------------------------------------------------------------------------------------|--|
| General                                                                                                    | Access                                                                                                    | Abstractions                                                                                                    |  |
| <ul> <li>1:1 views based on tables</li> <li>Include surrogate key</li> <li>Business names <ul> <li>View name</li> <li>Column name</li> </ul> </li> <li>JSON for complex structures</li> </ul> | <ul> <li>Grant READ to role</li> <li>All columns</li> <li>VPD/RAS for <ul> <li>Row-level access</li> <li>Masking sensitive columns</li> </ul> </li> </ul> | <ul> <li>SQL Macros</li> <li>Wrapped in views (etag)</li> <li>Exposed package functions (temporal joins)</li> </ul> |  |

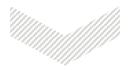

#### Views & Packages

### **API to Change Data**

| GeneralAccessAbstractions• XAPI<br>• Scalars data types, if feasible<br>• JSON for everything else<br>• No XAPI for reference data and<br>alike (using load scripts instead)• Grant EXECUTE to role<br>• Split package to match role-<br>level access<br>• Row-level access via views<br>• Dedicated procedures/functions<br>for sensitive columns• SQL Macros<br>• Polymorphic Table Functions<br>• Dynamic SQL<br>(ad-hoc generators) | Manually Crafted Code                                                                                                    |                                                                                                    |                                                                   |  |
|----------------------------------------------------------------------------------------------------|----------------------------------------------------------------------------------------------------|----------------------------------------------------------------------------------------------------|-------------------------------------------------------------------|--|
| <ul> <li>Scalars data types, if feasible</li> <li>JSON for everything else</li> <li>No XAPI for reference data and alike (using load scripts instead)</li> <li>Split package to match role-level access</li> <li>Split package to match role-level access</li> <li>Row-level access via views</li> <li>Dedicated procedures/functions</li> <li>Polymorphic Table Functions</li> <li>Dynamic SQL (ad-hoc generators)</li> </ul>          | General                                                                                                    | Access                                                                                                    | Abstractions                                                      |  |
|                                                                                                    | <ul> <li>Scalars data types, if feasible</li> <li>JSON for everything else</li> <li>No XAPI for reference data and</li> </ul> | <ul> <li>Split package to match role-<br/>level access</li> <li>Row-level access via views</li> <li>Dedicated procedures/functions</li> </ul> | <ul><li>Polymorphic Table Functions</li><li>Dynamic SQL</li></ul> |  |

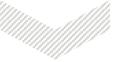

#### **Packages**

# Finding PinkDB Violations

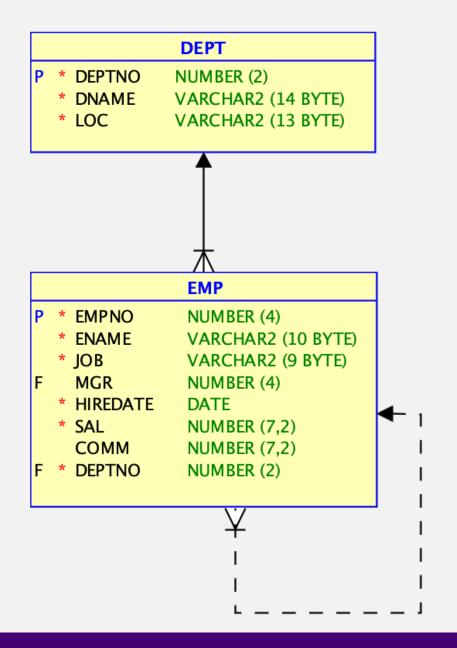

## **Demo App**

- Based on Scott's dept/emp
- Converted to a PinkDB app
- PinkDB and PoLP tests

### **Database Objects**

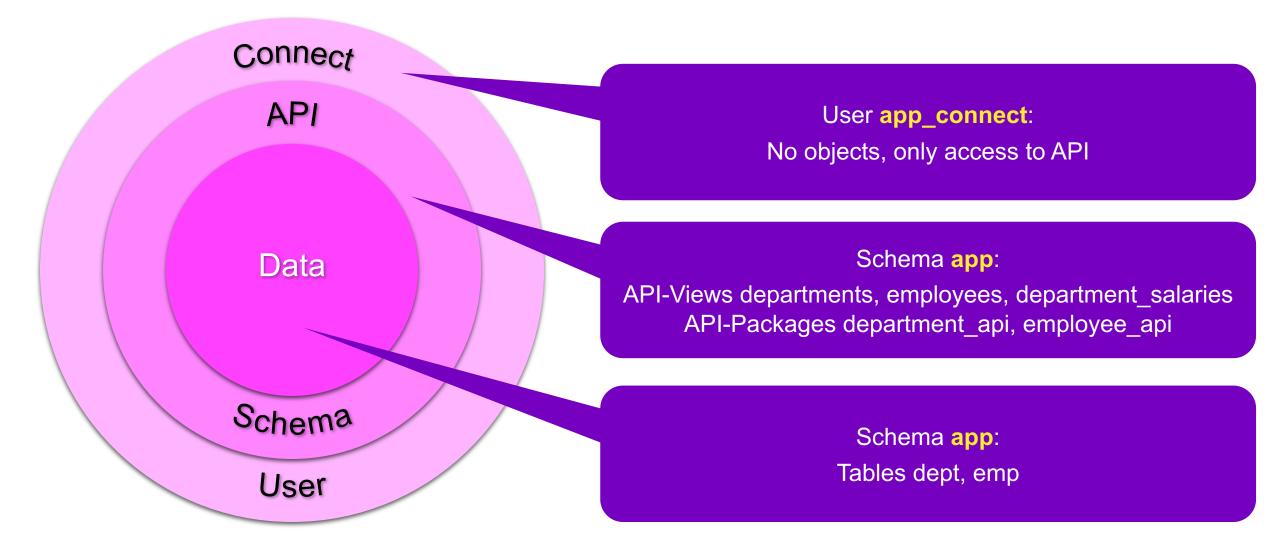

# Key Messages

## Value of an API

### Binding Contract on Abstraction

- Separation of concerns
- Simplified usage
- Stability
- Any API is better than none

### Simplified Change

- Implementation details are hidden
- Freedom to change as long as the existing API is not affected
- Independent release cycle of DB app

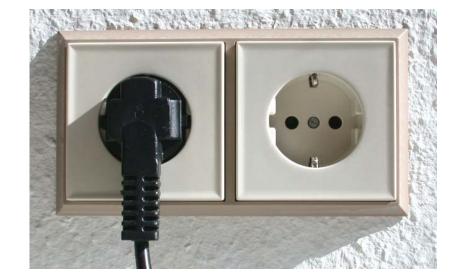

## Value of a PinkDB Application

### Security

- Connect user minimizes the attack surface
- Follow principle of least privileges

### Performance

- Uses the database as a processing engine
- Minimizes network roundtrips

### Maintainability

- Adding new features
- Changes behind the API
- Changes before the API (e.g. UI framework)

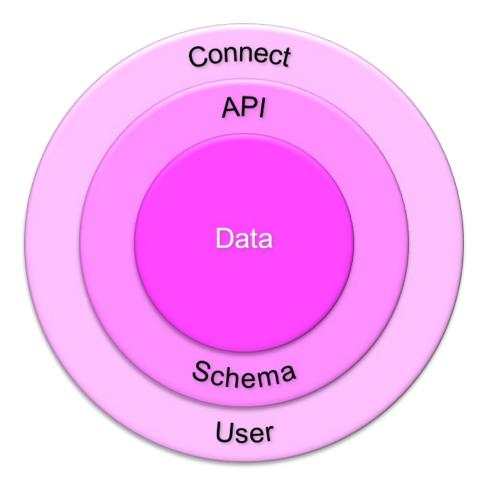

# Thank You

The Educational Conference For Oracle Techology Users

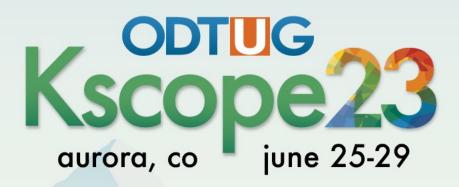

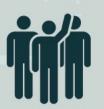

**Interested in volunteering?** Scan the code to sign up

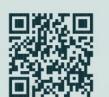

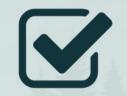

**Don't Forget To** Fill Out Your Evals